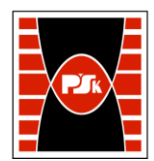

# **KARTA PRZEDMIOTU**

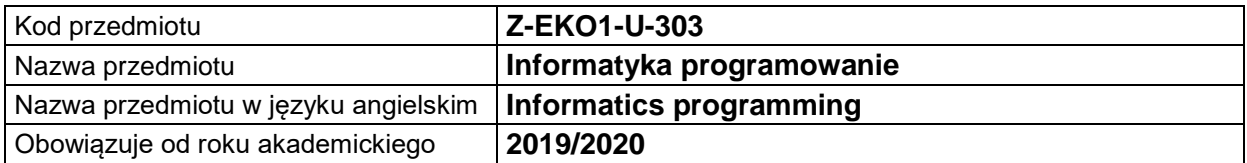

# **USYTUOWANIE MODUŁU W SYSTEMIE STUDIÓW**

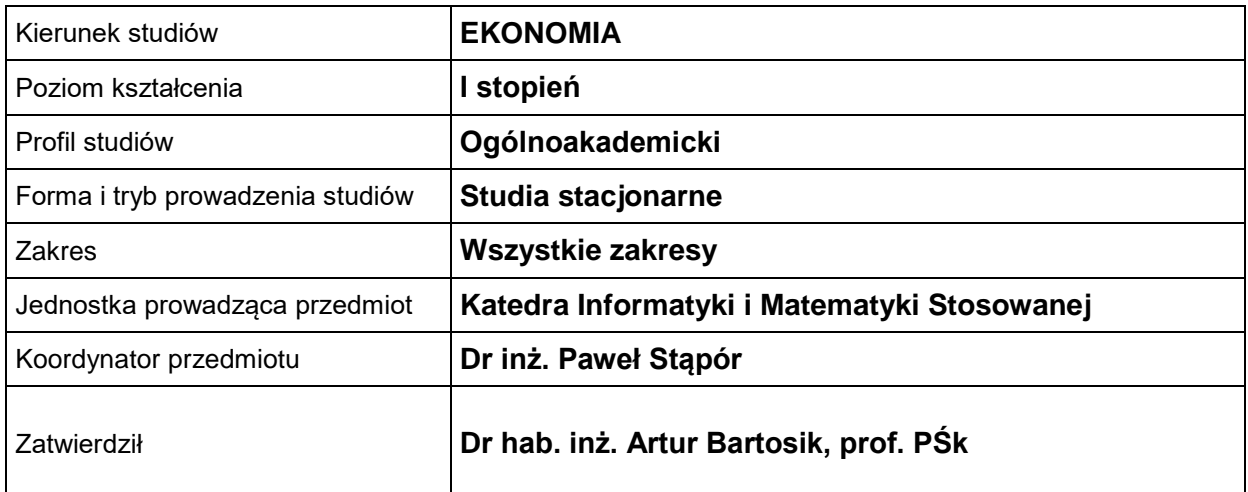

### **OGÓLNA CHARAKTERYSTYKA PRZEDMIOTU**

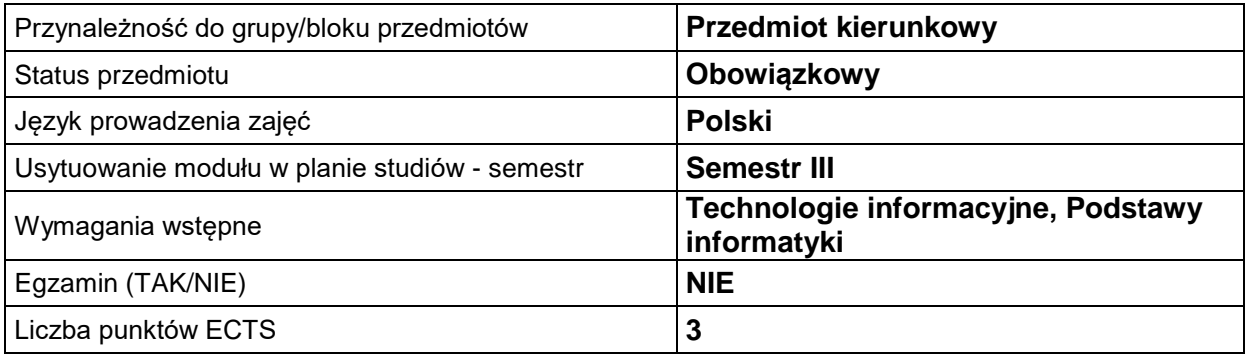

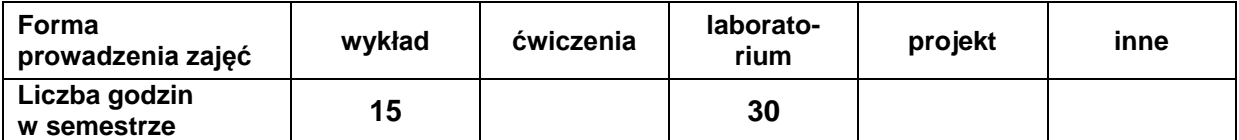

# **EFEKTY UCZENIA SIĘ**

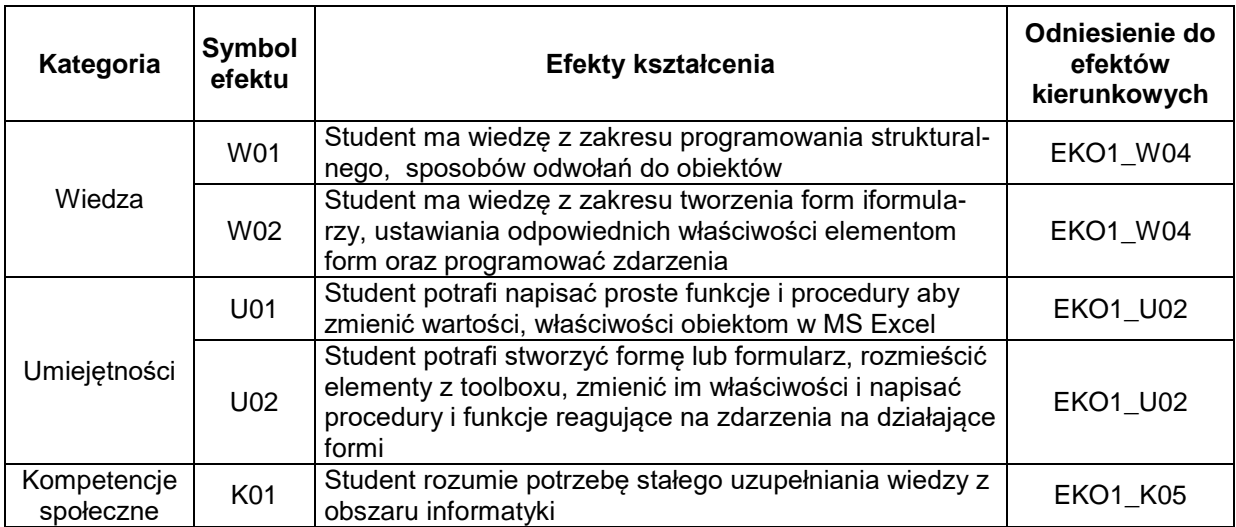

# **TREŚCI PROGRAMOWE**

.

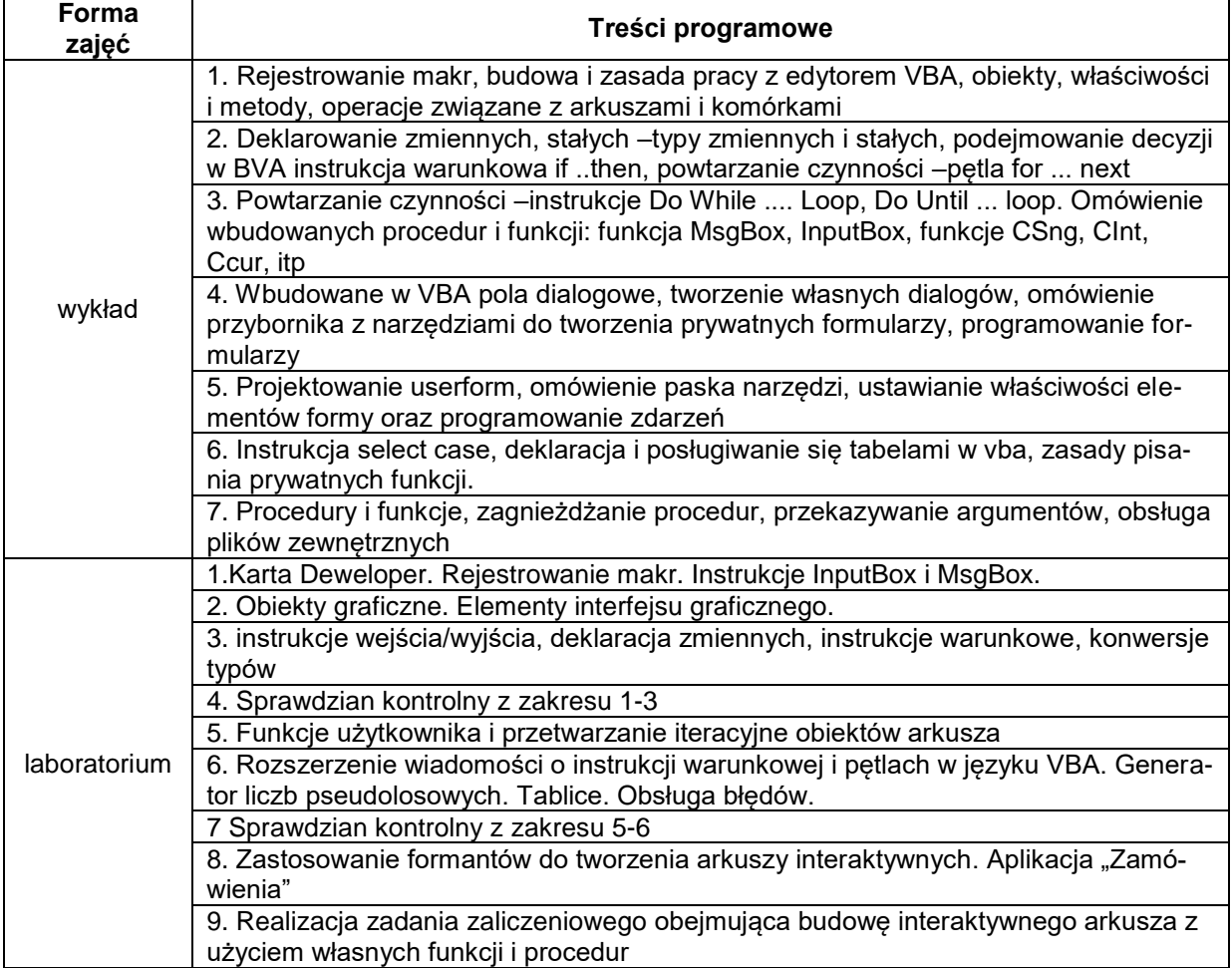

## **METODY WERYFIKACJI EFEKTÓW UCZENIA SIĘ**

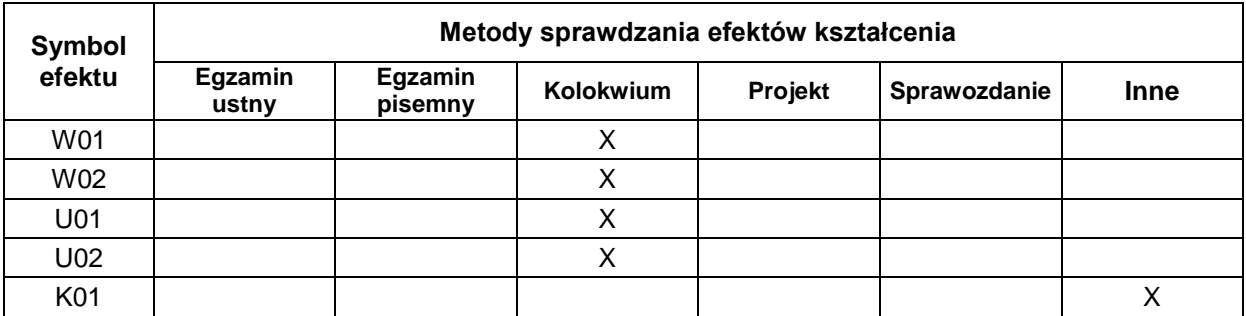

#### **FORMA I WARUNKI ZALICZENIA**

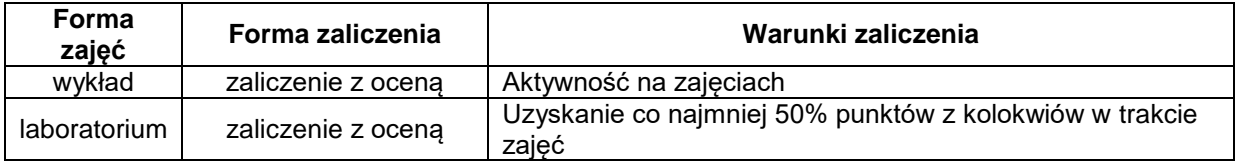

# **NAKŁAD PRACY STUDENTA**

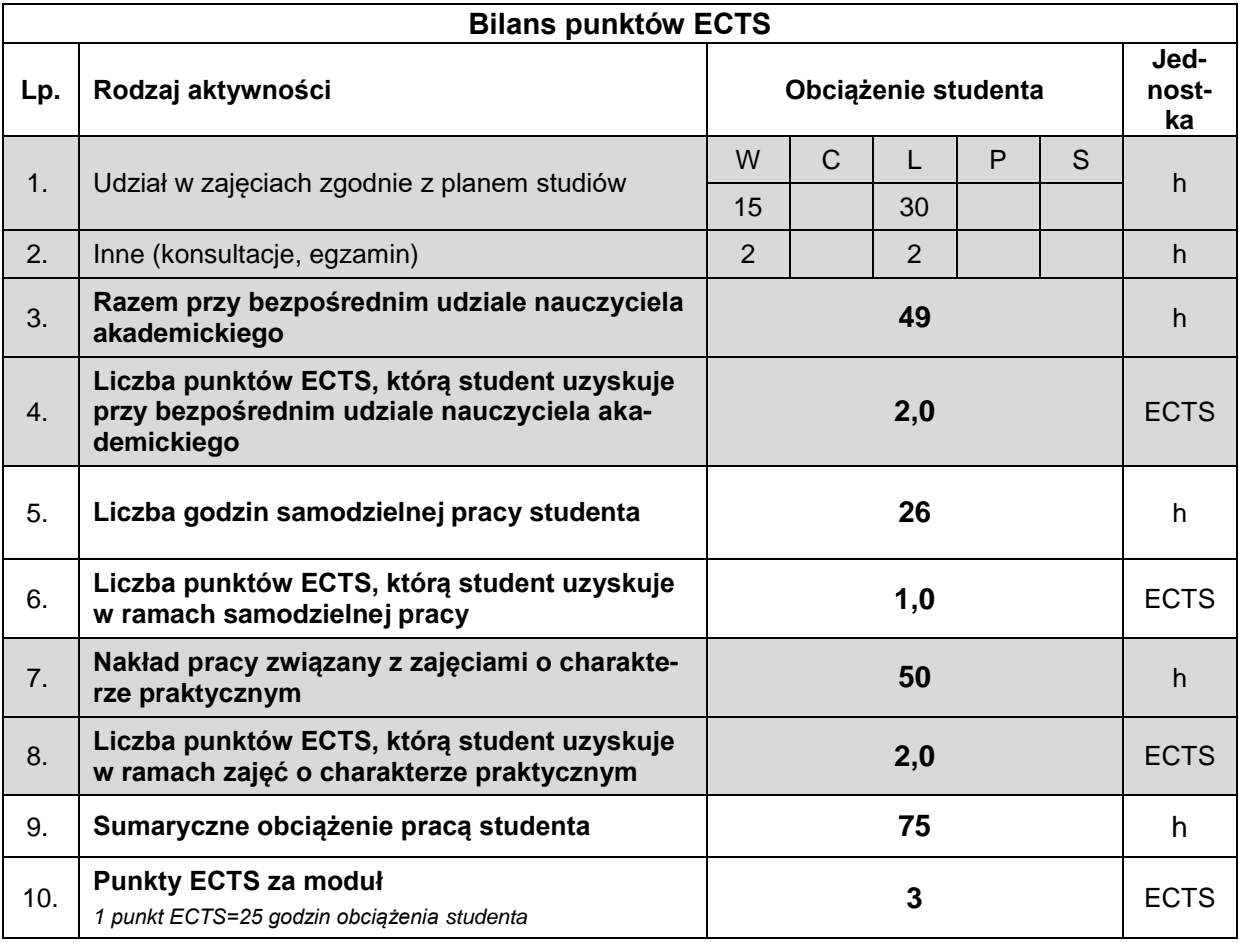

# **LITERATURA**

- 1. J. Korol, *Visual Basic w Excelu 2000*, Mikom 2001
- 2. J.Korol, *Visual Basic dla aplikacji w Excelu*. Micom W-wa
- 3. P. Czarny, *VBA dla Excela 2007 pl*, Helion 2008
- 4. W. J. Orvis, *Visual Basic dla windows*, LT&P Warszawa